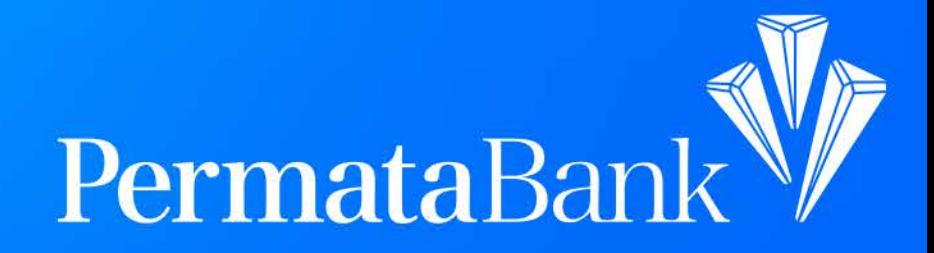

## Yuk, Ketahui Perbedaan **Contact dan Contactless Kartu PermataDebit Plus**

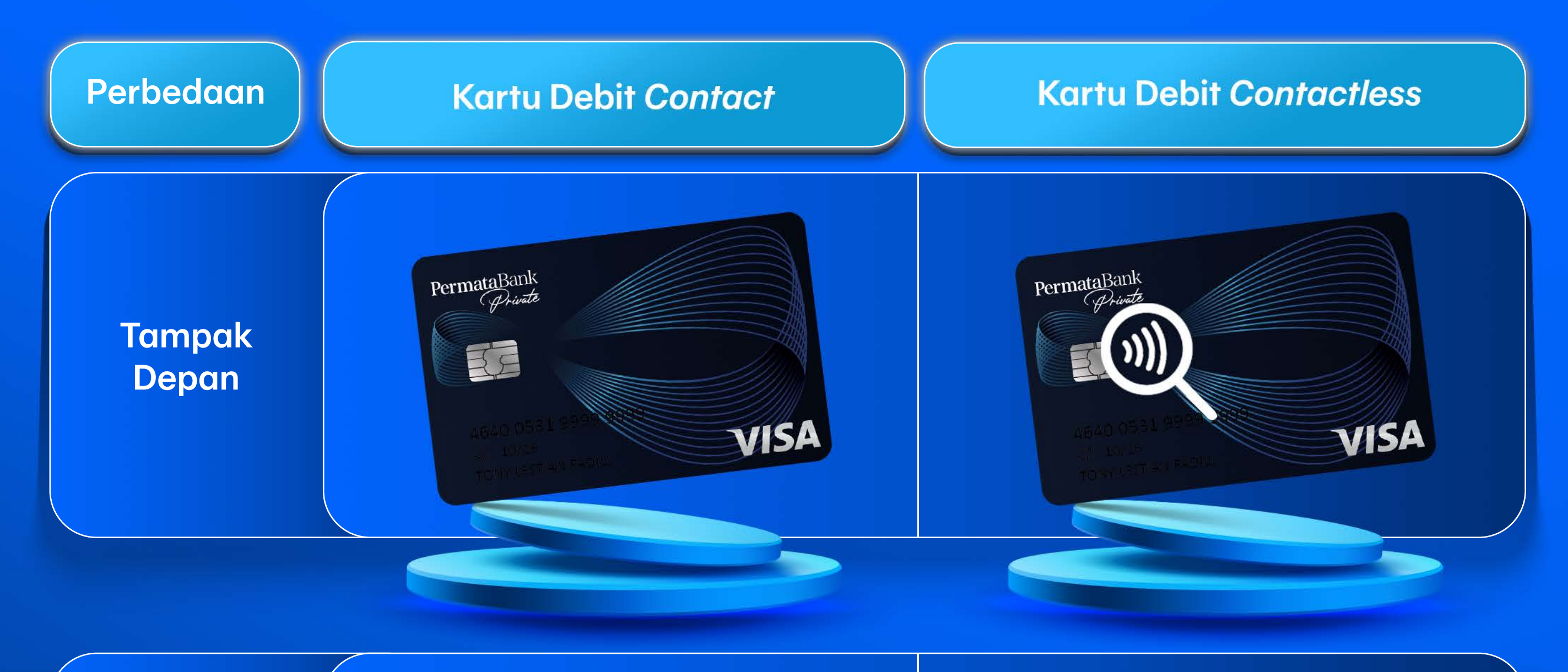

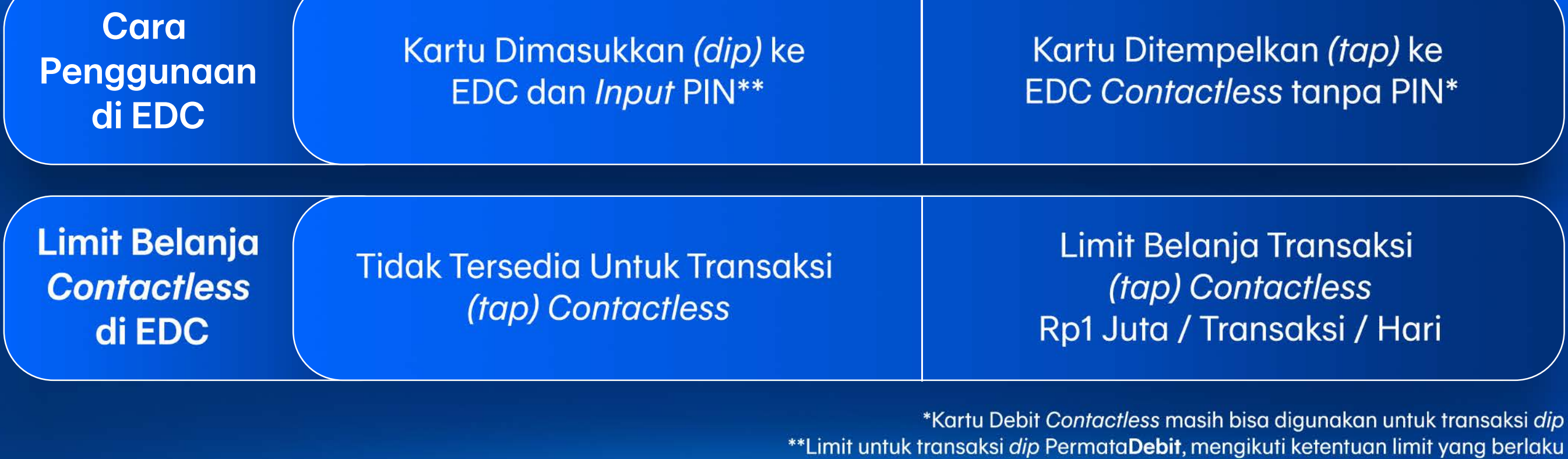